Egy file-nak azt a szakaszát, amely csupa negatív elemet tartalmaz úgy, hogy a szakaszt jobbról és balról nemnegatív elem, vagy a file vége határolja, a file negatív szigetének nevezzük.

*1. feladat:* Számoljuk meg egy *sx*, *dx*, *x* : read művelettel ellátott file-ban a negatív szigetek számát!

2. *feladat:* Állítsuk elő azt az y kimeneti file-t, ami az  $sx, dx, x$ : read művelettel ellátott file-hoz a benne lévő szigetek hosszát tartalmazza. Péládul az *x* =< 0,−1,−4,6,1,−3 > file-hoz az *y* =< 2,1 > file-t kell eloállítani! ˝

*Megoldás:*  $x \in \text{file}(\mathbb{Z})$ 

Adjunk az *x* file-hoz egy olyan absztrakciót, ami csak a negatív szigetek hosszát tartalmazza, mint ahogy a második feladathoz adott példában van!

Ehhez először csoportosítsuk sorozatokba az egymás mellett lévő negatív és nemnegatív elemeket, majd ezekből csak a negatívokat hagyjuk meg és vegyük ezen sorozatok hosszát.

 $POZ = seq(\mathbb{Z} \setminus \{i \in \mathbb{Z} | i < 0\}),$  NEG = seq( $\mathbb{Z} \setminus \{i \in \mathbb{Z} | i \ge 0\})$ ) *w* ∈ file((*p* : POZ;*n* : NEG)),*I*(*w*) = (∀*i* ∈ [1, dom(*w*) – 1] : *w*<sub>*i*</sub>.*p* ≠ *w*<sub>*i*+1</sub>.*p*)  $seq(w | \{POZ, NEG\}) = x$ 

Az invariánssal azt zártuk ki, hogy két csak negatívokból álló sorozat álljon egymás után közvetlenül. A szekvenciális megfelelővel pedig könnyedén fel tudtuk írni a két állapottér közti összefüggést, nevezetesen azt, hogy a számok tekintetében a fájlok megegyeznek.

A következő absztrakcióban már csak a negatív sorozatok szerepeljenek:  $z \in file(NEG), z = seq(w|NEG)$ 

Végül ezen sorozatoknak csak a hossza alkossa azt az absztrakciós szintet, amin majd a feladatainkat már megoldjuk: *t* ∈ file( $\mathbb{N}$ ) =  $\mathbb{T}$ , dom(*t*) = dom(*z*),  $\forall i$  ∈ [1, dom(*t*)] : *t<sub>i</sub>* = |*z*<sub>*i*</sub>|

Az első feladat megoldása az összegzés tételére vezethető vissza a konstans *f* ≡ 1 függvénnyel, a második pedig az elemenkénti feldolgozásra, identikus leképezéssel.

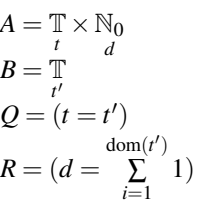

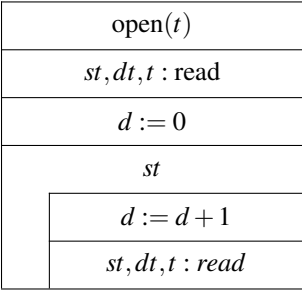

$$
A = \mathbb{T} \times \mathbb{T}
$$
  
\n
$$
B = \mathbb{T}
$$
  
\n
$$
Q = (t = t')
$$
  
\n
$$
R = (y = t')
$$

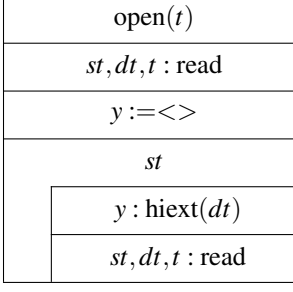

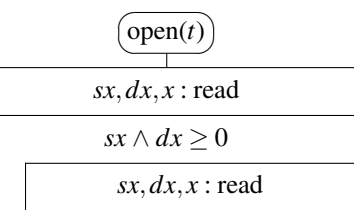

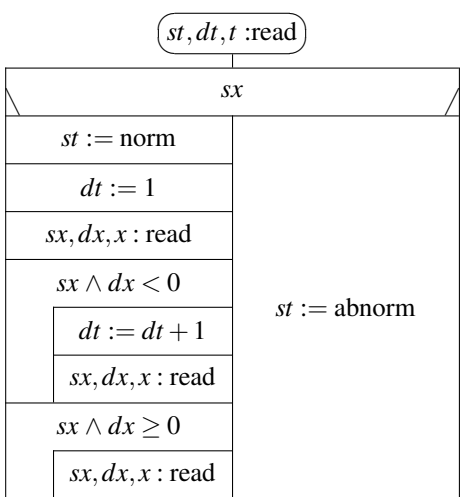